# 合理进行多元分析——多元多重线性回归分析

胡纯严1,胡良平1,2\*

(1. 军事科学院研究生院,北京 100850; 2. 世界中医药学会联合会临床科研统计学专业委员会,北京 100029 \* 通信作者:胡良平,E-mail:lphu927@163. com)

【摘要】 本文目的是介绍与多元多重线性回归分析有关的基本概念、计算方法、两个实例以及SAS实现。基本概念包括 多元多重回归分析、普通最小二乘法、偏最小二乘法、主成分分析、典型相关分析;计算方法涉及准备数据和实施步骤;两个实 例的资料分别是"汉族男性学生的身体形态学指标与功能指标的测定结果"以及"两组受试者身体形态与健康状况指标的测定 结果";借助SAS,对两个实例的数据分别进行了多元多重线性回归分析,并对SAS输出结果做出了解释。

【关键词】 多元多重线性回归分析;普通最小二乘法;偏最小二乘法;主成分分析;典型相关分析

中图分类号:R195. 1 文献标识码:A doi:10. 11886/scjsws20230830001

# Reasonably carry out multivariate analysis: multivariate multiple linear regression analysis

*Hu Chunyan*<sup>1</sup>, *Hu Liangping*<sup>1,2<sup>\*</sup></sup>

(1*. Graduate School*, *Academy of Military Sciences PLA China*, *Beijing* 100850, *China*; 2*. Specialty Committee of Clinical Scientific Research Statistics of World Federation of* 

*Chinese Medicine Societies*, *Beijing* 100029, *China*

*\* Corresponding author: Hu Liangping*, *E-mail*: *lphu*927*@*163*. com*)

【Abstract】 The purpose of this article was to introduce the basic concepts, calculation methods, two examples and SAS implementation related to the multivariate multiple linear regression analysis. Basic concepts included multivariate multiple regression analysis, ordinary least squares, partial least squares, principal component analysis and canonical correlation analysis. The calculation methods involved data preparation and implementation steps. The data in the two examples were "measurement results of body morphology indicators and functional indicators of Han male students" and "measurement results of physical shape and health status indicators of two groups of subjects". With the help of SAS software, the multivariate multiple linear regression analysis was carried out on the data in the two examples, and an explanation was made for the output results of SAS.

【Keywords】 Multivariate multiple linear regression analysis; Ordinary least squares method; Partial least squares method; Principal component analysis; Canonical correlation analysis

在许多实际问题中,往往同时存在多个因变量 和多个自变量。若基于每个因变量构建一个一元 多重线性回归模型,不仅效率较低,还割裂了因变 量之间可能存在的某些内在联系。为了更全面且 真实地揭示一组因变量随另一组自变量变化而变 化的依赖关系,需采用偏最小二乘法,并构建全部因 变量关于一组自变量的多重线性回归方程组。本文 在介绍有关基本概念的基础上,介绍基于偏最小二 乘法实现多元多重线性回归分析的具体方法,并通 过两个实例演示如何使用SAS实现计算的全过程。

## 1 基本概念

#### 1. 1 多元多重回归分析

在通常的回归分析中,涉及两类可观测的变量 (也称为显变量),即因变量与自变量。当因变量的 个数*P*=1时,自变量的个数*m*可以有以下两种情况: 其一,当 *m*=1时,称为一元一重回归分析,最常见的 是直线回归分析;其二,当 *m*>1时,称为一元多重回 归分析,最常见的是一元多重线性回归分析,简称 为多重线性回归分析。当因变量的个数 *P*>1时,自 变量的个数 *m* 可以有以下两种情况:其一,当 *m*=1 时,称为*P*元一重回归分析,最常见的是*P*元一重线 性回归分析;其二,当 *m*>1时,称为 *P* 元多重回归分 析,最常见的是*P*元多重线性回归分析,简称为多元 多重线性回归分析。

## 1. 2 普通最小二乘法

在一定的条件下,人们希望研究一个因变量随 一个或多个自变量变化而变化的依赖关系时,常事 先做出一些"假定",并且当自变量取不同值时,依 据此"假定"推算出因变量的取值(称为因变量的理

论值)。构造各点(即自变量取不同数值)上因变量 的观测值与其理论值之差的平方和,关键是使此 "平方和"成为某个或某些待定的"未知参数"的函 数。于是,将那些"未知参数"视为"自变量",再设 法使此"平方和"取得最小值。这样求得的"解"就 是关于"未知参数"的计算公式。用这样的思路导 出未知参数计算公式的方法被称为普通最小二乘 法或普通最小平方法[1]。这里的"普通"是指每个 观测点在计算时被认为是同等重要的,即每个观测 点的"权重"都是"1"。

### 1. 3 偏最小二乘法

在估计多元多重线性回归模型中的参数时,采 用多步来实现。其中,每一步只要涉及模型参数估 计(模型从含一个"自变量"开始,每次递增一个,且 "自变量"是从原始自变量组与因变量组提取的主 成分变量,主成分变量按其贡献由大到小逐次引 入),也都采用普通最小二乘法。基于多次运用普 通最小二乘法导出的最终回归模型中的系数,被称 为偏最小二乘估计值[2] ;经过多步运用普通最小二 乘法实现多元多重线性回归分析的方法被称为偏 最小二乘法。

## 1. 4 主成分分析

在实施偏最小二乘分析的过程中,涉及主成分 分析。主成分分析就是基于单组设计 *m* 元定量资 料构造协方差矩阵或相关矩阵,求前述提及的两种 矩阵之一的特征值及其特征向量。于是,将观测变 量组成的向量与第 *i* 个(*i*=1,2,…,*m*)特征向量求 内积(本质上是一个表达式),赋值给一个隐变量 *Pi* ,则它就是第 *i* 个(*i*=1,2,…,*m*)主成分变量。在 统计学上,基于求得的主成分变量,并结合其表达 式中各系数的绝对值和正负号,给出合理的专业解 释的过程,称为主成分分析[3] 。

#### 1. 5 典型相关分析

在实施偏最小二乘分析的过程中,还涉及典型 相关分析。典型相关分析就是对由两组定量变量产 生的多对主成分变量(注:在典型相关分析中,称这些 成对的主成分变量为典型变量对)进行相关分析[4] 。

## 2 计算方法

#### 2. 1 准备数据

偏最小二乘法是估计多个因变量对多个自变 量建立多元多重线性回归方程中回归参数的方法。 假设在某实际问题中,有 *m* 个因变量(*y*1,*y*2,…,*ym*)  $\{ \bar{x}_l | k \land l \in \mathbb{R} \leq (x_1, x_2, \cdots, x_k)$ 。对具有同质性的 *n* 个 个体同时观测这两组变量的取值,得到两个数据矩 阵或数据表,见式(1)。

$$
y = \begin{pmatrix} y_{11} & y_{12} & \cdots & y_{1m} \\ y_{21} & y_{22} & \cdots & y_{2m} \\ \vdots & \vdots & \cdots & \vdots \\ y_{n1} & y_{n2} & \cdots & y_{nm} \end{pmatrix}_{n \times m}
$$
  

$$
x = \begin{pmatrix} x_{11} & x_{12} & \cdots & x_{1k} \\ x_{21} & x_{22} & \cdots & x_{2k} \\ \vdots & \vdots & \cdots & \vdots \\ x_{n1} & x_{n2} & \cdots & x_{nk} \end{pmatrix}_{n \times k}
$$

$$
(1)
$$

依据这些观测数据,最终目的是建立如下回归 方程组,见式(2)。

$$
\begin{cases}\ny_1 = b_{10} + b_{11}x_1 + b_{12}x_2 + \dots + b_{1k}x_k \\
y_2 = b_{20} + b_{21}x_1 + b_{22}x_2 + \dots + b_{2k}x_k \\
\vdots \\
y_m = b_{m0} + b_{m1}x_1 + b_{m2}x_2 + \dots + b_{mk}x_k\n\end{cases}
$$
\n(2)

式(2)中的回归系数并非是采用一组公式一次 性求出的,而是经过下列多个步骤求出的'5'。

#### 2. 2 实施步骤

第一步:提取第一对主成分变量。基于主成分 分析方法并结合典型相关分析方法,分别求出自变 量 $x_1, x_2, \dots, x_k$ 组中的第一主成分变量 $U_1$ 与因变量 $\gamma_1, \gamma_2$ , …,*y*m组中的第一主成分变量*V*1,分别见式(3)、式(4)。

$$
U_1 = u_{11}x_1 + u_{12}x_2 + \dots + u_{1k}x_k \tag{3}
$$

$$
V_1 = v_{11}y_1 + v_{12}y_2 + \dots + v_{1m}y_m \tag{4}
$$

求得的第一对主成分变量(*U*1,*V*<sup>1</sup> )应满足以下 两个条件:其一,*U*1和 *V*1应尽可能多地携带它们各 自数据表中的变异信息;其二,*U*1和 *V*1之间的相关 程度能够达到最大。

第二步:建立(*k+m*)个一元一重线性回归方程 (基于普通最小二乘法),自变量均为*U*1,见式(5)。

$$
\begin{cases}\n x_1 = a_{11}U_1 + e_1 \\
 x_2 = a_{12}U_1 + e_2 \\
 & \vdots \\
 x_k = a_{1k}U_1 + e_k \\
 y_1 = b_{11}U_1 + \varepsilon_1 \\
 y_2 = b_{12}U_1 + \varepsilon_2 \\
 & \vdots \\
 y_m = b_{1m}U_1 + \varepsilon_m\n\end{cases} (5)
$$

式(5)中各方程中的最后一项均为残差。若式 (5)中最后 *m* 个方程式中的残差的绝对值都几乎为 0,则认为仅采用第一个主成分变量就已满足精度

要求了,于是,停止抽取新的主成分。

第三步:建立残差矩阵取代原先的数据矩阵。

若式(5)中最后 *m* 个方程式中的残差的绝对值 并非都接近于 0,需要用以下残差矩阵分别取代式 (1)中的两个原始数据矩阵,见式(6),再重复前文 第一步的做法。

$$
\Xi = \begin{pmatrix}\n\varepsilon_{11} & \varepsilon_{12} & \cdots & \varepsilon_{1m} \\
\varepsilon_{21} & \varepsilon_{22} & \cdots & \varepsilon_{2m} \\
\vdots & \vdots & \cdots & \vdots \\
\varepsilon_{n1} & \varepsilon_{n2} & \cdots & \varepsilon_{nm}\n\end{pmatrix}_{n \times m}
$$
\n(6)\n
$$
E = \begin{pmatrix}\ne_{11} & e_{12} & \cdots & e_{1k} \\
e_{21} & e_{22} & \cdots & e_{2k} \\
\vdots & \vdots & \cdots & \vdots \\
e_{n1} & e_{n2} & \cdots & e_{nk}\n\end{pmatrix}_{n \times k}
$$

第四步:假定经过*r*步之后[注:设*r*为式(1)中数 据矩阵*x*的秩,即*r*≤min(*n*-1,*k*)],对应残差矩阵中所 有元素的绝对值都几乎为0,此时,就彻底结束了上 述的分解过程。于是,可写出与式(5)类似且每个方 程式中都包含*r*个主成分变量的表达式,见式(7)。

$$
\begin{cases}\nx_1 = a_{11}U_1 + a_{21}U_2 + \dots + a_{r1}U_r + e_1 \\
x_2 = a_{12}U_1 + a_{22}U_2 + \dots + a_{r2}U_r + e_2 \\
\vdots \\
x_k = a_{1k}U_1 + a_{2k}U_2 + \dots + a_{rk}U_r + e_k \\
y_1 = b_{11}U_1 + b_{21}U_2 + \dots + b_{r1}U_r + \varepsilon_1 \\
y_2 = b_{12}U_1 + b_{22}U_2 + \dots + b_{r2}U_r + \varepsilon_2 \\
\vdots \\
y_m = b_{1m}U_1 + b_{2m}U_2 + \dots + b_{rm}U_r + \varepsilon_m\n\end{cases} (7)
$$

式(7)中各方程中的最后一项均为残差;各 *U*(*<sup>i</sup> i*=1,2,…,*r*)都有形如式(3)的表达式,即都是自 变量组中全部自变量的线性组合。

第五步:用原始的自变量取代主成分变量 *U*。 在式(7)中的最后 *m* 个方程式中,针对各 *Ui* ,用类似 式(3)等号后面的表达式取而代之,再将各相同自 变量 *x*(*<sup>j</sup> j*=1,2,…,*k*)前的系数合并,就可获得式(2) 那样的最终结果,它就被称为基于偏最小二乘法拟 合的多元多重线性回归方程组。

## 3 实例与SAS实现

## 3. 1 问题与数据结构

#### 3. 1. 1 2个实际问题及数据

【例 1】研究 19~22 岁汉族男性学生的身体形态 学指标与功能指标之间的关系,从特定的总体中随 机抽取并测量了28名受试者,具体数据见表 1<sup>61</sup>。 试以功能指标为因变量,以形态学指标为自变量, 采用偏最小二乘法建立它们之间的多元多重线性 回归方程。

【例2】测量15名受试者的身体形态和健康状况 指标,资料见表2[7]。第一类资料是身体形态变量, 包括年龄、体重、日吸烟量和胸围;第二类是健康状 况变量,包括脉搏、收缩压和舒张压。构建健康状 况与身体形态这两类变量之间的依赖关系的多元 多重线性回归方程。

### 3. 1. 2 对数据结构的分析

例 1和例 2的资料都属于单组设计多元定量资 料。结合实际问题可知,每个实例中的全部定量资 料按性质可以被分为两类,例如,一类为反映人体形 态学方面的指标,另一类为反映功能方面的指标。

表1 汉族男性学生的身体形态学指标与功能指标的测定结果

|  | Table 1 Measurement results of body morphological and functional indicators of Han male students |  |  |  |  |  |  |  |  |  |  |
|--|--------------------------------------------------------------------------------------------------|--|--|--|--|--|--|--|--|--|--|
|--|--------------------------------------------------------------------------------------------------|--|--|--|--|--|--|--|--|--|--|

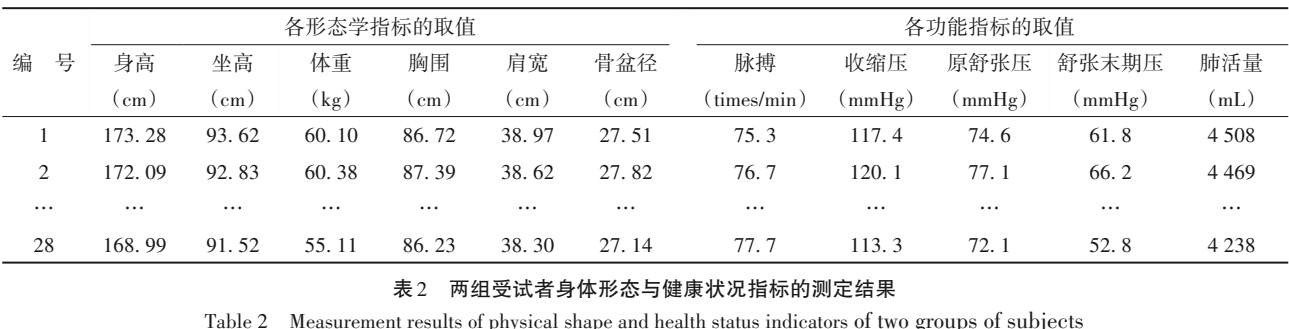

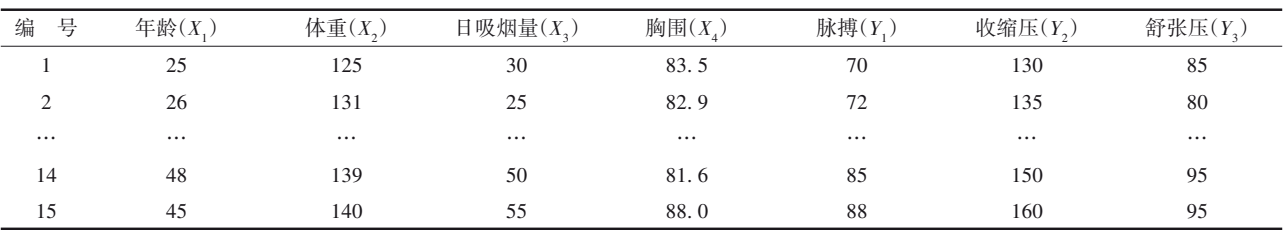

3. 1. 3 创建SAS数据集

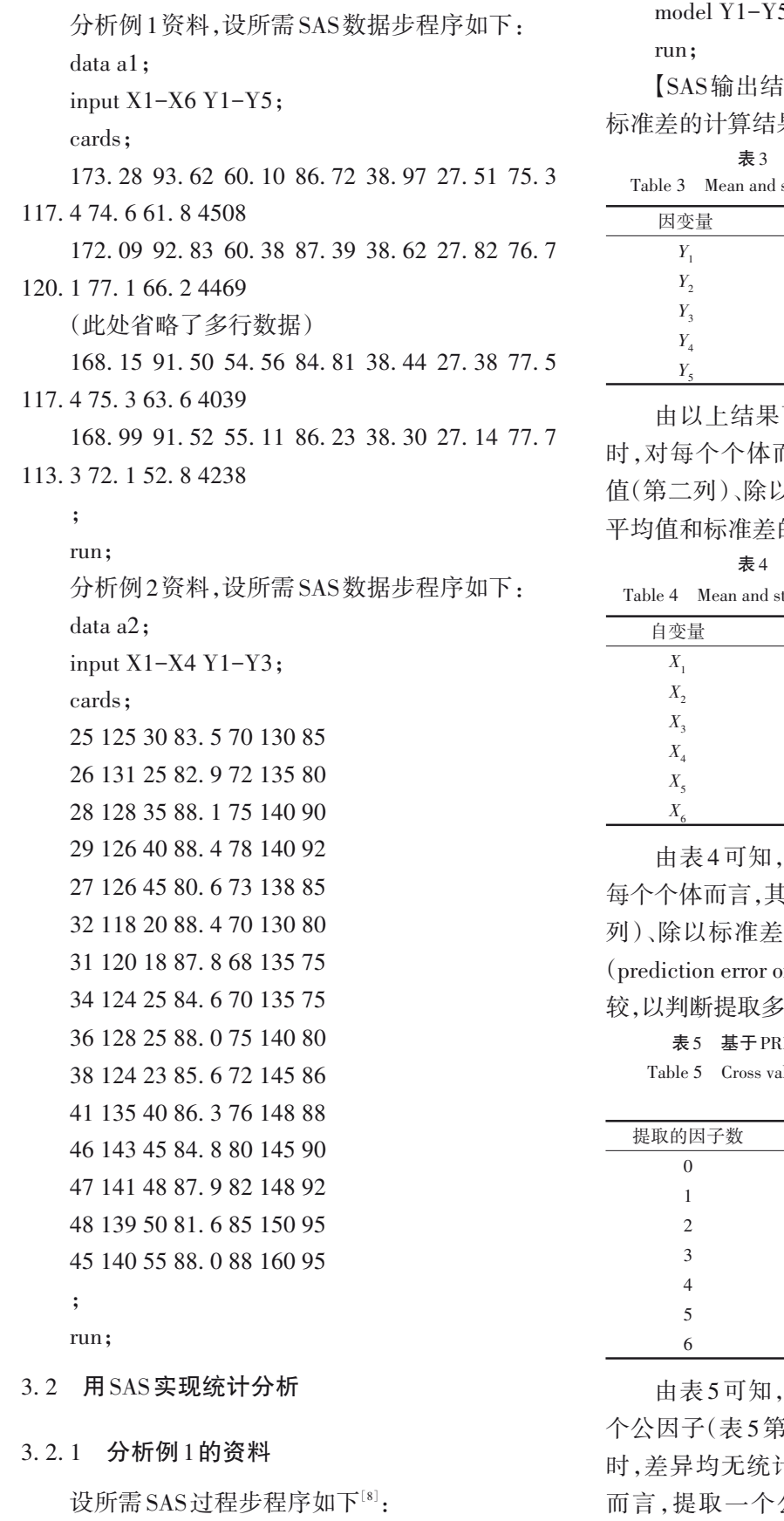

proc pls data=a1 censcale cv=one cvtest(pval= 0. 05 stat=press)

method=pls details;

 $5=X1-X6$  / solution;

【SAS输出结果及解释】每个因变量的平均值和 果见表3。

#### 表3 各因变量的平均值和标准差

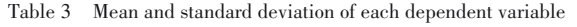

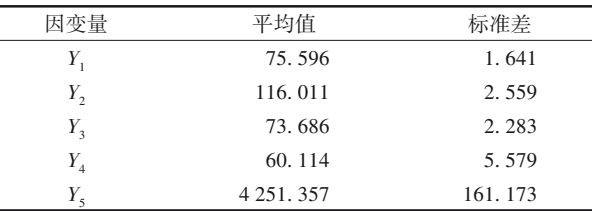

可知,在对5个因变量进行标准化 时,对每个个体而言,其每个变量都需要减去平均 值(第二列)、除以标准差(第三列)。每个自变量的 的计算结果见表4。

#### 表4 各自变量的平均值和标准差

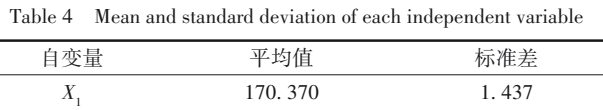

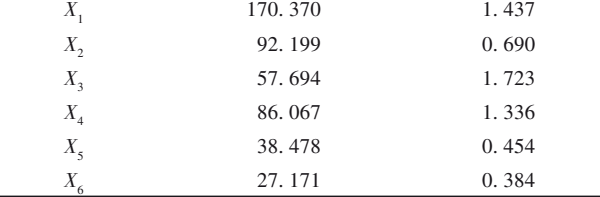

在对6个自变量进行标准化时,对 每个个体而言,其每个变量都需要减去平均值(第二 列)、除以标准差(第三列)。基于预测残差平方和 (prediction error of square sum,PRESS)的数值进行比 沙个公因子的检验结果见表5。

ESS 对提取的因子数交叉验证的结果

| Table 5 Cross validation results of extracted factor numbers |
|--------------------------------------------------------------|
| based on PRESS                                               |

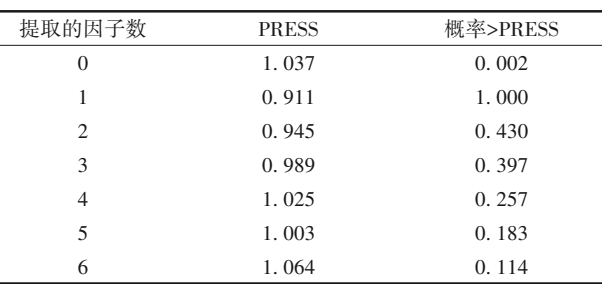

基于"PRESS"进行检验,以提取一 个公因子(表 5 第二行)为基准,当提取公因子数≥2 时,差异均无统计学意义。由此可知,对本例资料 公因子即可。当 PRESS 取最小值 时,对应的公因子数见表 6。由表 6可知,当抽取的 主成分个数的最小值为 1 时,对应的预测残差均方 根的最小值为 0. 911,在决定抽取最小主成分个数 时所采用的显著性水平为*P*>0. 05[即当对抽取的两 个不同个数主成分构造出的两个模型(其中一个为 使 PRESS 取最小值的模型,令其为对照模型)进行 差异性检验时,若 *P*>0. 05时,则认为它们之间的差 异无统计学意义]。

表6 PRESS取最小值时对应的公因子数 Table 6 Number of common factors corresponding to the minimum value of PRESS

| 统计量           | 数<br>值           |
|---------------|------------------|
| 最小PRESS       | 0.911            |
| 最小化因子数        |                  |
| 最小因子数(P>0.05) | $\left( \right)$ |

在变量标准化的前提下,各多重线性回归方程

# 中与各自变量对应的回归系数的估计结果见表7。 表7 基于变量标准化变换后的多重线性回归方程中

回归系数的估计结果

Table 7 Estimation results of regression coefficients in multiple linear regression equations based on the variable normalization transformation

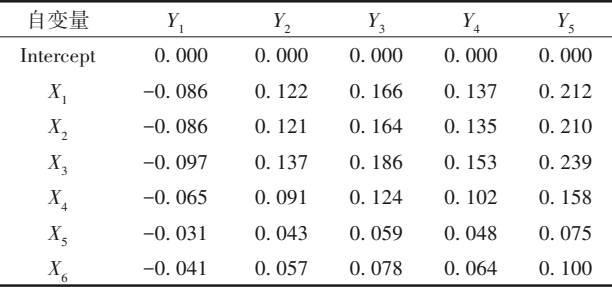

表7是用标准化的全部自变量线性表达每一个 标准化的因变量的表达式中的回归系数。现以表7 第二列为例,写出表达式,见式(8)。

 $y_1^* = -0.086x_1^* - 0.086x_2^* - \cdots - 0.041x_6^*$  $(8)$ 

其他4个表达式可按同样方法写出,此处从略。 注意:式(8)中,变量右上角带"\*"号,表明这些变量 属于经标准化变换的变量。

在原始变量的前提下,各个多重线性回归方程 中与各自变量对应的回归系数的估计结果见表8。

```
表8 基于原始变量的多重线性回归方程中回归系数的估计结果
```
Table 8 Estimation results of regression coefficients in multiple linear regression equations based on the original variables

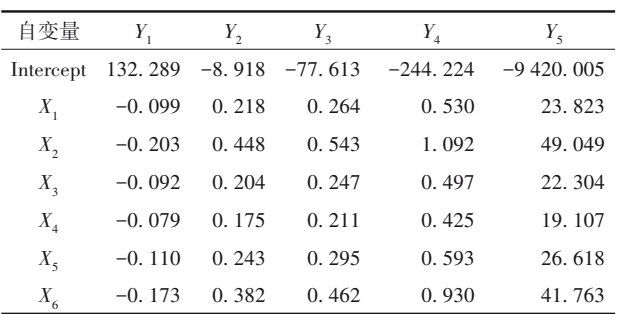

表8是用原始的全部自变量线性表达每一个原 始的因变量的表达式中的回归系数。现以表8第二 列为例,写出表达式,见式(9)。

 $\hat{y}_1 = 132.289 - 0.099x_1 - 0.203x_2 - \dots - 0.173x_6$  (9)

其他4个表达式可按同样方法写出,此处从略。 注意:式(9)中,各变量代表未经过标准化变换的原 始变量。

把 5 个多重线性回归方程全部写出后,就实现 了研究者分析此资料的最终目的:即基于偏最小二 乘法构建五元六重线性回归方程组(注:这是基于 抽取一对主成分变量产生的结果)。

# 3. 2. 2 分析例2的资料

设所需要的SAS过程步程序如下<sup>[8]</sup>:

proc pls data=a2 censcale cv=one cvtest(pval= 0. 05 stat=press)

method=pls details;

model Y1-Y3=X1-X4 / solution;

run;

【SAS 输出结果及解释】因篇幅所限,仅输出最 终的计算结果。在原始变量的前提下,各个多重线 性回归方程中与各自变量对应的回归系数的估计 结果见表9。

表9 基于原始变量的多重线性回归方程中回归系数的估计结果

Table 9 Estimation results of regression coefficients in multiple linear regression equations based on the original variables

| imear regression equations based on the originar variables |        |        |        |  |  |  |  |
|------------------------------------------------------------|--------|--------|--------|--|--|--|--|
| 自变量                                                        |        |        |        |  |  |  |  |
| Intercept                                                  | 21.369 | 71.488 | 33.800 |  |  |  |  |
| $X_{1}$                                                    | 0.227  | 0.292  | 0.218  |  |  |  |  |
| $X_{2}$                                                    | 0.261  | 0.336  | 0.251  |  |  |  |  |
| $X_{\mathfrak{p}}$                                         | 0.183  | 0.236  | 0.176  |  |  |  |  |
| $X_{\scriptscriptstyle A}$                                 | 0.068  | 0.087  | 0.065  |  |  |  |  |

表9是用原始的全部自变量线性表达每一个原 始因变量的表达式中的回归系数。现以表9第二列 为例,写出表达式,见式(9)。

 $\hat{y}_1 = 21.369 + 0.227x_1 + 0.261x_2 + 0.183x_3 + 0.068x_4$  (9)

其他两个表达式可按同样方法写出,此处从 略。把 3 个多重线性回归方程全部写出后,就实现 了研究者分析此资料的最终目的:即基于偏最小二 乘法构建三元四重线性回归方程组(注:这是基于 抽取一对主成分变量产生的结果)。

## 4 讨论与小结

## 4. 1 讨论

采用 proc pls 过程可以对 *k*(*k*>1)个因变量同时

建立 *k*(*k*>1)个多重线性回归方程;若采用 proc reg 过程,则需要分别对每个因变量建立一元多重线性 回归方程,共需进行 *k*(*k*>1)次。然而,采用前述两 种策略构建的多重线性回归方程组不是完全相同 的,它们之间的区别在于:采用 proc pls 过程可以消 除变量之间存在的多重相关性以及自变量之间的 多重共线性对回归分析结果的影响;而通过proc reg 过程多次构建的多个多重线性回归方程之间是彼 此互相独立的,也无法消除自变量之间可能存在的 多重共线性对回归分析结果的影响(通常需借助主 成分回归分析或岭回归分析等方法来间接实现)。

虽然基于 proc pls 过程可以得到多元多重线性 回归方程组,但经过多步计算得到的多元多重线性 回归方程组中的每个回归方程以及各回归方程中 各回归系数是否都有统计学意义,并非十分清楚, 需要通过其他途径予以解决,因篇幅所限,此处从 略;而采用 proc reg 过程时,在过程步程序中增加一 个语句"mtest X1-X6;",就可采用多元方差分析方 法同时检验多元多重线性回归方程组是否有统计 学意义 $^{\left[8\right]}$ 。

在构建多重线性回归模型方面,基于偏最小二 乘法比基于普通最小二乘法具有更多的优点,例 如,在对自变量进行信息综合时,不但考虑了要更 好地概括自变量系统中的信息,而且注重要求所提 取的成分必须对因变量也有较好的解释;无需剔除 任何子变量和样本点,具有简单稳健、易于定性解 释、预测精度较高等优点,尤其当自变量个数较多、 样本量少时,其数据探索性分析更有效;此法对系 统信息和噪声有良好的辨识能力,能使模型结果对 实测变量的物理成因解释更合理'<sup>9]</sup>。

#### 4. 2 小结

本文介绍了与多元多重回归分析有关的基本 概念、计算方法、两个实例以及使用SAS实现计算的 方法。基本概念包括多元多重回归分析、普通最小 二乘法、偏最小二乘法、主成分分析、典型相关分 析;计算方法涉及准备数据和实施步骤;两个实例 的资料分别是"汉族男性学生的身体形态学指标与 功能指标的测定结果"和"两组受试者身体形态与 健康状况指标的测定结果";借助 SAS,对两个实例 的数据分别进行了多元多重线性回归分析,并对 SAS输出结果做出了解释。

# 参考文献

- [1] Neil H. Timm, Tammy A. Mieczkowski. General linear models: univariate & multivariate theory and applications using SAS software<sup>[M]</sup>. Cary, NC: SAS Institute Inc, 1997: 42-43.
- [2] Armitage P, Colton T. Encyclopedia of biostatistics  $[M]$ .  $2^{nd}$ edition. New York: John Wiley & Sons, Inc,2005:4911-4913.
- [3] Johnson RA, Wichern DW. 实用多元统计分析[M]. 6 版 . 北 京:清华大学出版社,2008:430-480. Johnson RA, Wichern DW. Applied multivariate statistical analysis  $[M]$ .  $6<sup>th</sup>$  edition. Beijing: Tsinghua University Press,  $2008:430-480.$
- [4] 王静龙. 多元统计分析[M]. 北京: 科学出版社, 2008: 333-345.

Wang JL. Multivariate statistical analysis[M]. Beijing: Science Press, 2008: 333-345.

- [5] 高惠璇 . 应用多元统计分析[M]. 北京:北京大学出版社, 2005:369-379. Gao HX. Applied multivariate statistical analysis[M]. Beijing: Peking University Press, 2005: 369-379.
- [6] 胡良平,胡纯严,鲍晓蕾 . 应用数理统计[M]. 北京:电子工 业出版社,2015:174-184. Hu LP, Hu CY, Bao XL. Applied mathematical statistics[M]. Beijing: Publishing House of Electronics Industry, 2015: 174-184.
- [7] 胡良平 . 面向问题的统计学:(3)试验设计与多元统计分析 [M]. 北京:人民卫生出版社,2012:84-104. Hu LP. Problem-oriented statistics:(3) experimental design and multivariate statistical analysis[M]. Beijing: People's Medical Publishing House, 2012: 84-104.
- [8] SAS Institute Inc. SAS/STAT®15.1 user's guide[M]. Cary, NC: SAS Institute Inc, 2018: 7581-7636, 8429-8612.
- [9] 李卫东 . 应用多元统计分析[M]. 北京:北京大学出版社, 2008:275-287.

Li WD. Applied multivariate statistical analysis [M]. Beijing: Peking University Press, 2008: 275-287.

> (收稿日期:2023 - 08 - 30) (本文编辑:陈 霞)